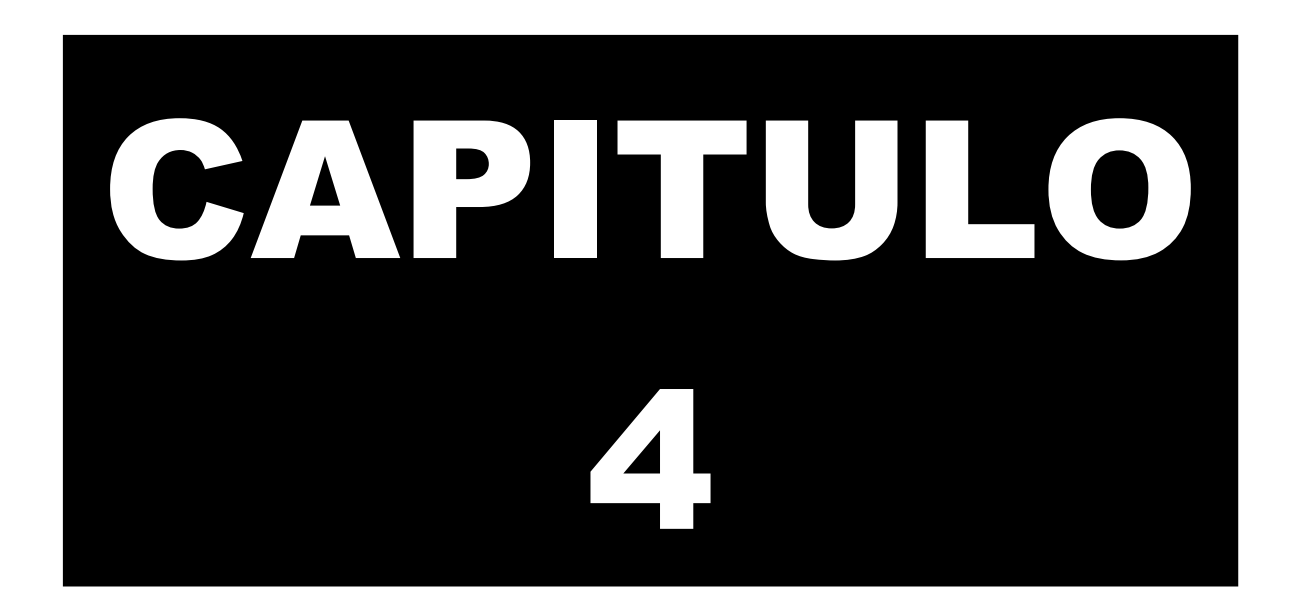

# **MEDIDAS DE TENDENCIA CENTRAL**

La estadística descriptiva en su función básica de reducir datos, propone una serie de indicadores que permiten tener una percepción rápida de lo que ocurre en un fenómeno.

La primera gama de indicadores corresponde a las "Medidas de Tendencia Central". Existen varios procedimientos para expresar matemáticamente las medidas de tendencia central, de los cuales, los más conocidos son: la media aritmética, la moda y la mediana.

# **CAPITULO 4: MEDIDAS DE TENDENCIA CENTRAL**

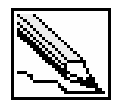

**Medidas de tendencia central:** Son indicadores estadísticos que muestran hacia que valor (o valores) se agrupan los datos.

Esta primera parte la dedicaremos a analizar tres medidas de tendencia central:

- La media aritmética
- La moda
- La mediana

En el suplemento de este capitulo incluiremos otras medidas de tendencia central.

## **4.1 LA MEDIA ARITMÉTICA**

Equivale al cálculo del promedio simple de un conjunto de datos. Para diferenciar datos muestrales de datos poblacionales, la media aritmética se representa con un símbolo para cada uno de ellos: si trabajamos con la población, este indicador será µ; en el caso de que estemos trabajando con una muestra, el símbolo será  $\overline{x}$ 

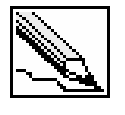

**Media aritmética (µ o** X**):** Es el valor resultante que se obtiene al dividir la sumatoria de un conjunto de datos sobre el número total de datos. Solo es aplicable para el tratamiento de datos cuantitativos.

Hay que entender que existen dos formas distintas de trabajar con los datos tanto poblacionales como muestrales: sin agruparlos o agrupándolos en tablas de frecuencias. Esta apreciación nos sugiere dos formas de representar la media aritmética.

## **4.1.1 Media aritmética para datos no agrupados**

Podemos diferenciar la fórmula del promedio simple para datos poblaciones y muestrales:

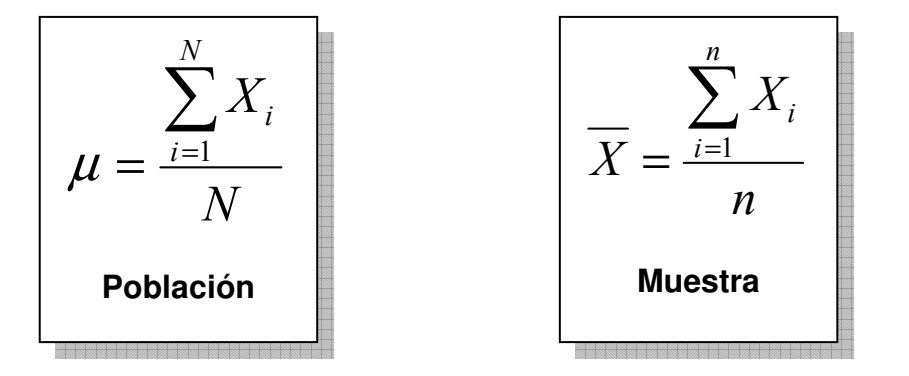

Observe que la variación de ambas fórmulas radica en el tamaño de los datos (**N** identifica el tamaño de la población, mientras que **n** el de la muestra).

#### **4.1.2 Ejemplo: la media aritmética para datos no agrupados**

El profesor de la materia de estadística desea conocer el promedio de las notas finales de los 10 alumnos de la clase. Las notas de los alumnos son:

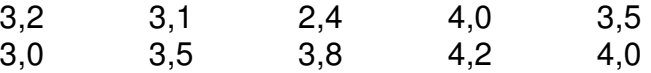

¿Cuál es el promedio de notas de los alumnos de la clase?

## **SOLUCIÓN**

Aplicando la fórmula para datos no agrupados tenemos:

$$
\mu = \frac{3,2+3,1+2,4+4,0+3,5+3,0+3,5+3,8+,4,2+4,0}{10} = \frac{34,7}{10}
$$

$$
\mu = 3,47
$$

Cabe anotar que en el ejemplo estamos hablando de una población correspondiente a todos los alumnos de la clase (10 alumnos en total). El promedio de las notas es de 3,47.

Modifiquemos la primera nota por 0,0 y calculemos nuevamente la media aritmética.

$$
\mu = \frac{0.0 + 3.1 + 2.4 + 4.0 + 3.5 + 3.0 + 3.5 + 3.8 + 4.2 + 4.0}{10} = \frac{31.5}{10}
$$

$$
\mu = 3.15
$$

En este caso la media pasa de 3,47 a 3,15. Esta variación notoria se debió a que la media aritmética es sensible a los valores extremos cuando tratamos con pocos datos. El 0,0 es una nota atípica comparada con las demás, que están ubicadas entre 3,0 y 4,2.

#### **4.1.3 Media aritmética para datos agrupados**

En el capitulo 2 explicábamos dos tipos de tablas de frecuencias (A y B). Cuando los datos se agrupan en tablas tipo A, la media aritmética es igual a la división de la sumatoria del producto de las clases por la frecuencia sobre el número de datos.

E

$$
\mu = \frac{\sum_{i=1}^{Nc} X_i f_i}{N}
$$

B

La sumatoria parte desde el primer intervalo de clase  $(i = 1)$  hasta el último (Nc), siendo X<sub>i</sub> la clase del intervalo i.

Cuando los datos se agrupan en tablas de frecuencias tipo B, el cálculo de la media varía un poco, ya que existe una pérdida de información en el momento en que se trabaja con intervalos de frecuencia y no con los datos directamente (los datos se agrupan por intervalo, desconociendo el valor exacto de cada uno de ellos).

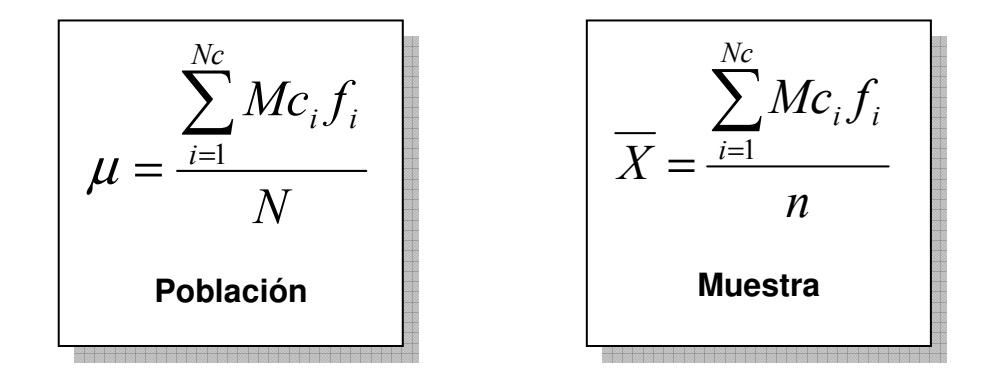

Las marcas de clases (Mc) cumple la función de representar los intervalos de clase.

#### **4.1.4 Ejemplo: media aritmética para datos agrupados en tablas tipo A**

La siguiente tabla de frecuencia muestra el número de preguntas de 81 encuestados sobre un Test que consta de solo seis preguntas.

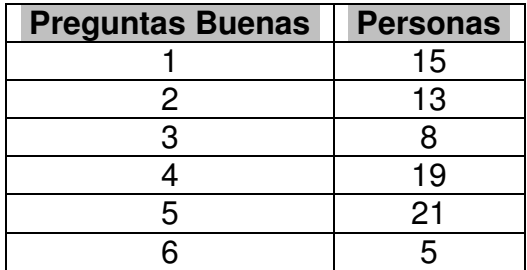

#### **SOLUCIÓN**

**PASO 1**: Realizar la sumatoria del producto resultante de las clases por su frecuencia absoluta. Para efectos del cálculo de la media, deberíamos sumar 15 veces el valor 1, 13 veces el valor 2, 8 veces el valor 3, hasta llegar a la última clase:

$$
\sum_{i=1}^{Nc} X_i f_i = 1x15 + 2x13 + 3x8 + 4x19 + 5x21 + 6x5 = 276
$$

**PASO 2**: Dividir la sumatoria sobre el número total de datos.

$$
\overline{X} = \frac{\sum_{i=1}^{Nc} X_i f_i}{n} = \frac{276}{81}
$$

$$
\overline{X} = 3,41
$$

En promedio los encuestados contestaron aproximadamente 3 (el valor exacto es 3,41) preguntas buenas.

## **4.1.5 Ejemplo: media aritmética para datos agrupados en tablas tipo B**

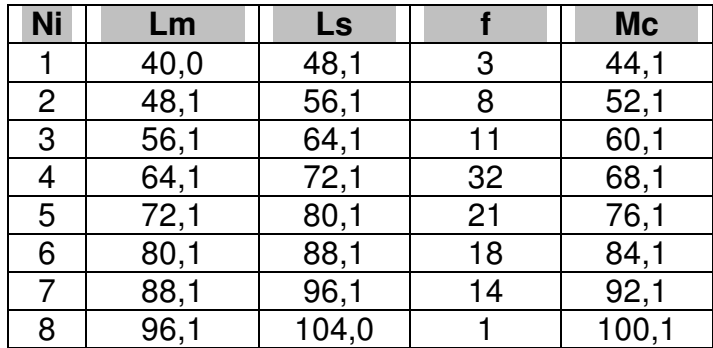

Calcular la media para los datos distribuidos en la siguiente tabla de frecuencia:

## **SOLUCIÓN**

Las marcas de clase representan a los intervalos de clase, por ejemplo, suponemos que la marca de clase para el primer intervalo (44,1) se repite 3 veces, al desconocer los 3 valores exactos que están dentro de dicho intervalo.

**PASO 1**: Realizar la sumatoria del producto resultante entre las marcas de clase por su frecuencia absoluta.

• 
$$
\sum_{i=1}^{Nc} Mc_i f_i = 44,1x^2 + 52,1x^2 + 60,1x^2 + 68,1x^2 + 76,1x^2 + 84,1x^2 + 92,1x^2 + 100,1x^2
$$

$$
\sum_{i=1}^{Nc} Mc_i f_i = 7890,6
$$

**PASO 2**: Dividir la sumatoria sobre el número total de datos.

$$
\overline{X} = \frac{\sum_{i=1}^{Nc} Mc_i f_i}{n} = \frac{7890,6}{108}
$$

$$
\overline{X} = 73,1
$$

#### **4.1.6 Ejemplo: comparativa entre el cálculo de la media aritmética para datos no agrupados y datos agrupados en tablas tipo B**

Calcular la media aritmética a los siguientes datos sin agrupar y agrupándolos en una tabla de frecuencia tipo B (suponga que los datos son poblacionales):

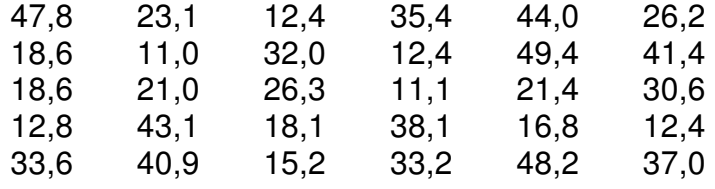

#### **SOLUCIÓN**

Calculemos la media para los datos sin agrupar:

30 832,1 30  $47,8 + 23,1 + 12,4 + 35,4 + 44,0 + 26,2 + ... + 37,0$  $\mu = \frac{47,8 + 23,1 + 12,4 + 35,4 + 44,0 + 26,2 + \dots + 37,0}{30}$  $\mu = 27,74$ 

Luego construyamos la tabla tipo B y calculemos su media aritmética con el fin de comparar ambos resultados:

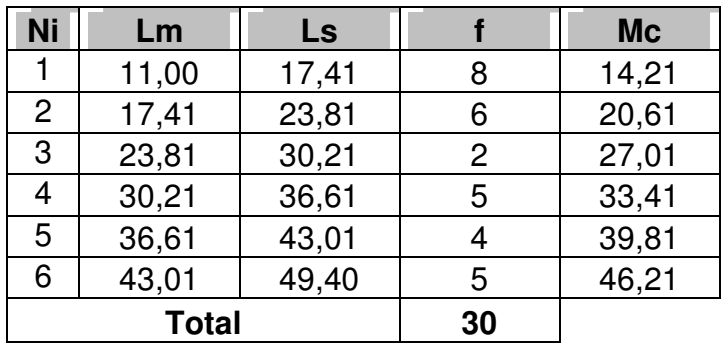

**PASO 1**: Realizar la sumatoria del producto resultante entre las marcas de clase por su frecuencia absoluta.

$$
\sum_{i=1}^{Nc} Mc_i f_i = 14,21x8 + 20,61x6 + 27,01x2 + 33,41x5 + 39,81x4 + 46,21x5 = 848,70
$$

**PASO 2**: Dividir la sumatoria sobre el número total de datos.

$$
\overline{X} = \frac{\sum_{i=1}^{Nc} Mc_i f_i}{n} = \frac{848,70}{30}
$$

$$
\overline{X} = 28,29
$$

Podemos ver claramente una diferencia entre ambas medias: 27,74 para los datos no agrupados y 28,29 para los datos agrupados. Esta diferencia radica que en la tabla tipo B existe una perdida de información, al agrupar los datos en los intervalos de clase. El valor de la media exacta es el calculado para los datos no agrupados, pero dada la proximidad de la media para los datos agrupados, se tomar esta última como cierta.

#### **4.1.7 Cálculo de la media aritmética en Excel**

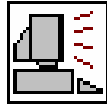

Excel presenta la función **PROMEDIO** para el cálculo de la media aritmética:

**PROMEDIO:** Permite calcular la media aritmética (o promedio simple) de un conjunto de datos.

**Formato:** PROMEDIO(número1;número2;…) **Categoría:** Estadísticas

En una hoja nueva, copie los siguientes datos a partir de la celda B2:

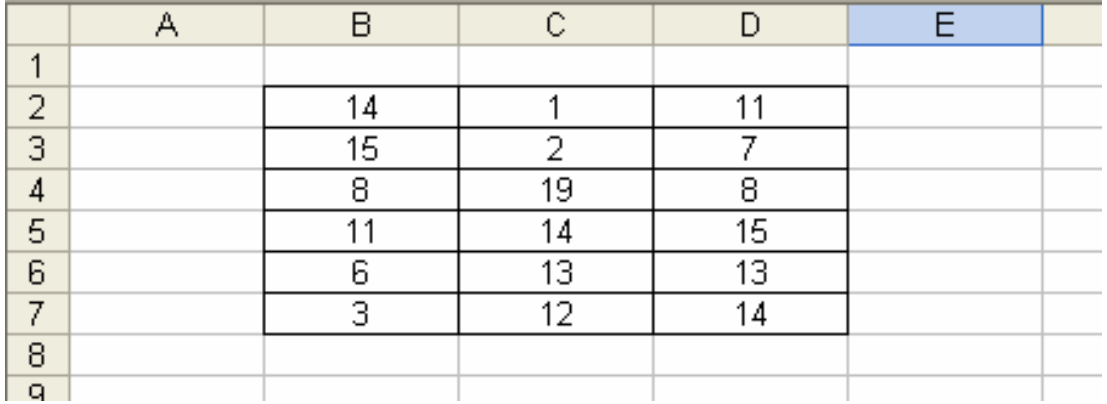

Ubiquémonos en la celda B9 y activemos la venta de funciones, seleccionando la función **PROMEDIO**:

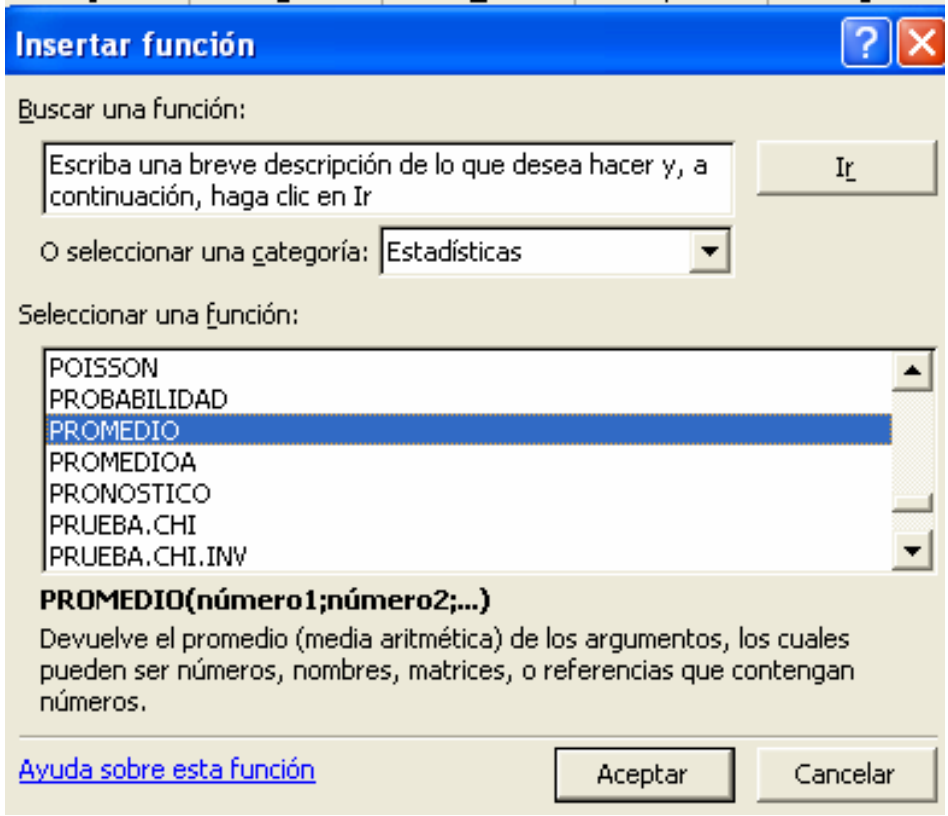

En la primera casilla (número 1), seleccionamos el conjunto de datos:

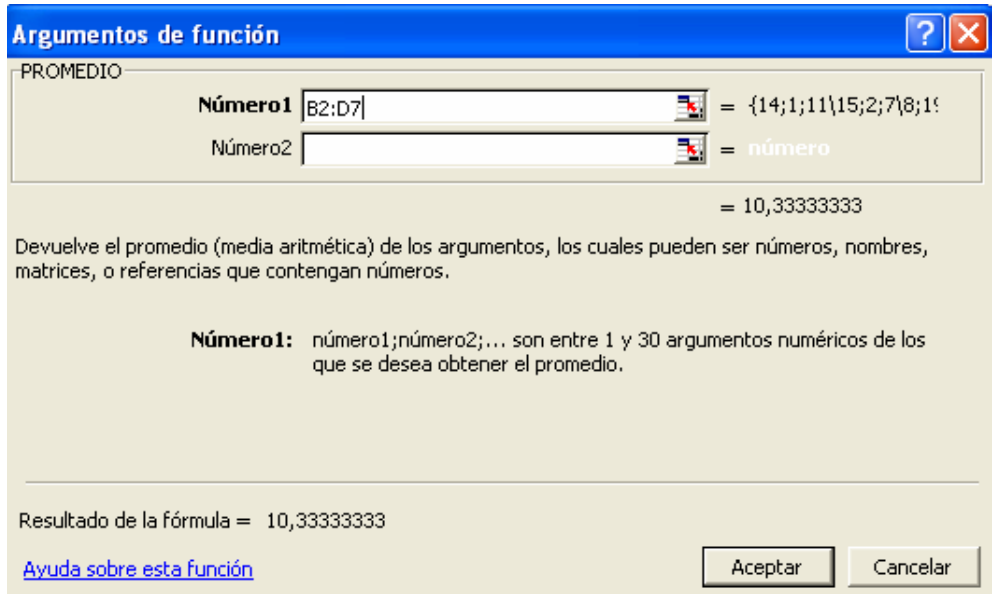

Pulsemos en el botón Aceptar para mostrar el resultado en la celda B9.

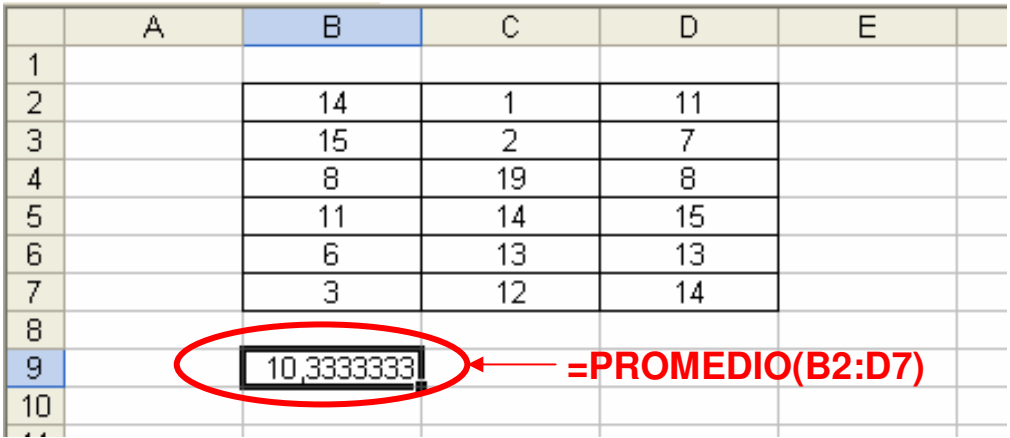

El procedimiento varía cuando tenemos tablas de frecuencia. Copie la siguiente tabla en una hoja nueva a partir de la celda B2:

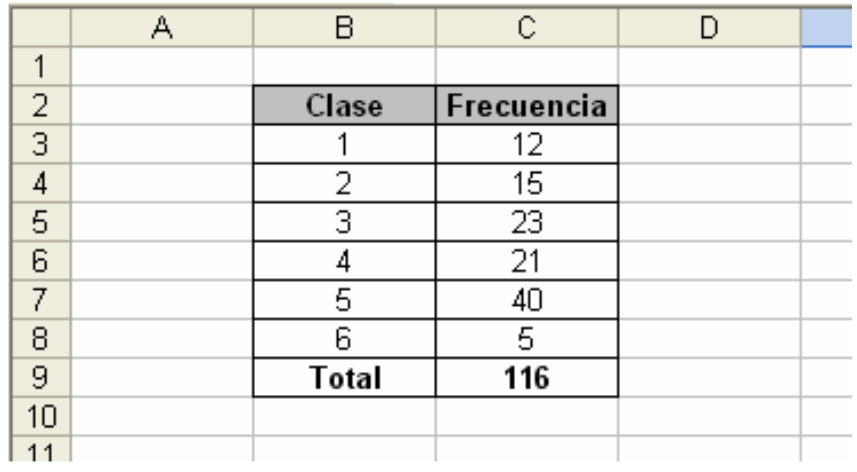

Recordemos que el primer paso es calcular la sumatoria del producto entre clase y frecuencia, empleando la siguiente función:

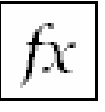

**SUMAPRODUCTO:** Calcula la suma de los productos entre datos.

**Formato:** SUMAPRODUCTO(matriz1;matriz2;matriz3;…) **Categoría:** Matemáticas y trigonométricas

Activemos esta función desde la celda B11, considerando al campo matriz 1 como las clases y matriz 2 como las frecuencias.

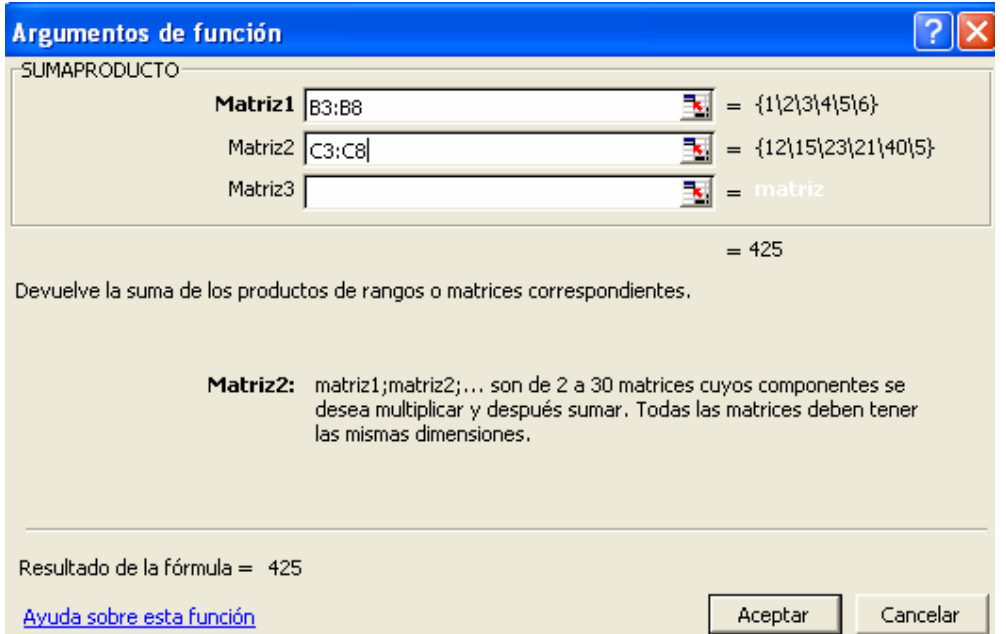

Al pulsar en Aceptar, tendremos el valor de la sumatoria.

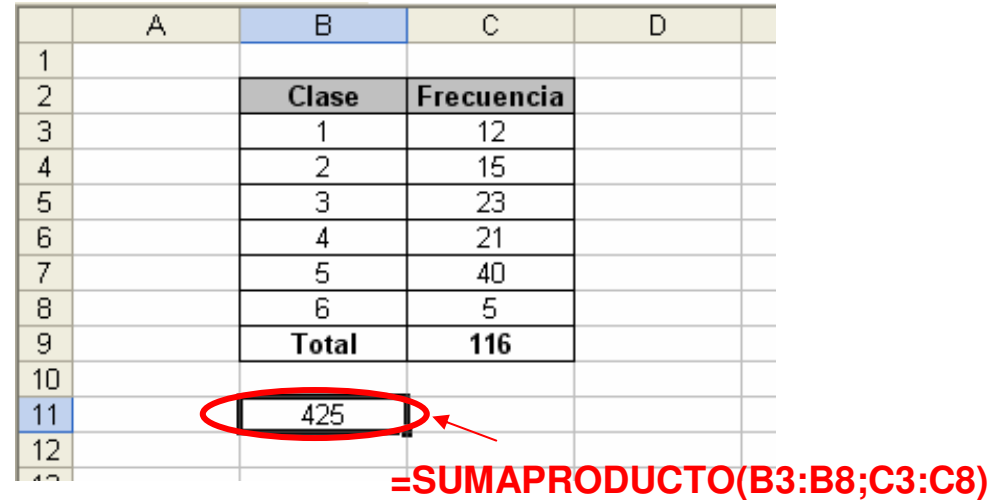

Necesitamos ahora dividir el resultado de la sumatoria sobre los 116 datos incluidos en el ejercicio. Modifiquemos la fórmula actual y agreguemos:

# $\kappa$  =SUMAPRODUCTO(B3:B8;C3:C8)/C9

Donde C9 es la celda que muestra el total de los datos. El resultado final es 3,6637931.

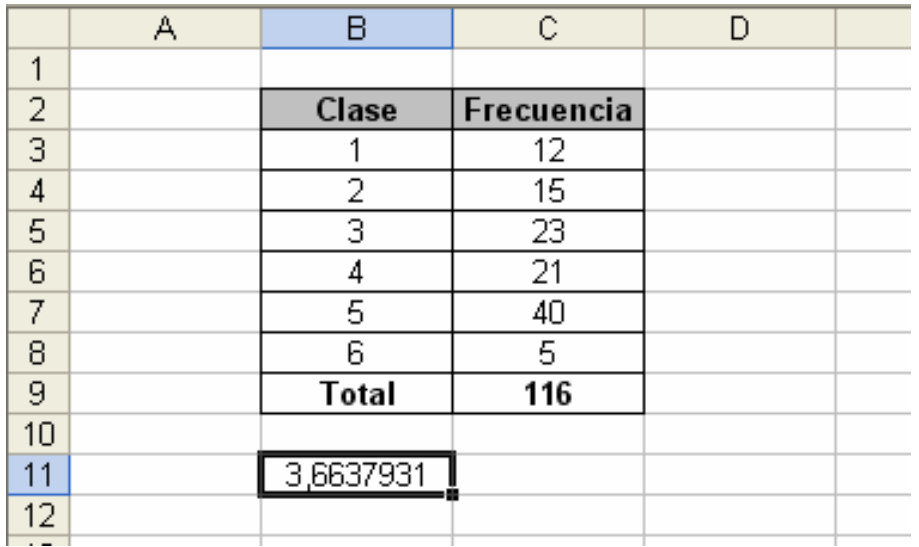

## **4.1.8 Ventajas**

- Es la medida de tendencia central más usada.
- El promedio es estable en el muestreo.
- Es sensible a cualquier cambio en los datos (puede ser usado como un detector de variaciones en los datos).
- Se emplea a menudo en cálculos estadísticos posteriores.
- Presenta rigor matemático.
- En la gráfica de frecuencia representa el centro de gravedad.

## **4.1.9 Desventajas**

- Es sensible a los valores extremos.
- No es recomendable emplearla en distribuciones muy asimétricas.
- Si se emplean variables discretas o cuasi-cualitativas, la media aritmética puede no pertenecer al conjunto de valores de la variable.

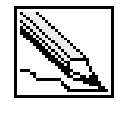

**Mediana (Me):** Valor que divide una serie de datos en dos partes iguales. La cantidad de datos que queda por debajo y por arriba de la mediana son iguales.

La definición de geométrica se refiere al punto que divide en dos partes a un segmento. Por ejemplo, la mediana del segmento AB es el punto C.

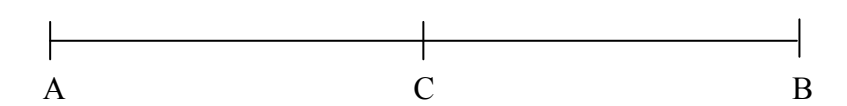

Existen entonces dos segmentos iguales:

 $\overline{AC} = \overline{CB}$ 

## **4.2.1 Ejemplo: mediana para datos no agrupados (cantidad de datos impar)**

Encontrar la mediana para los siguientes datos:

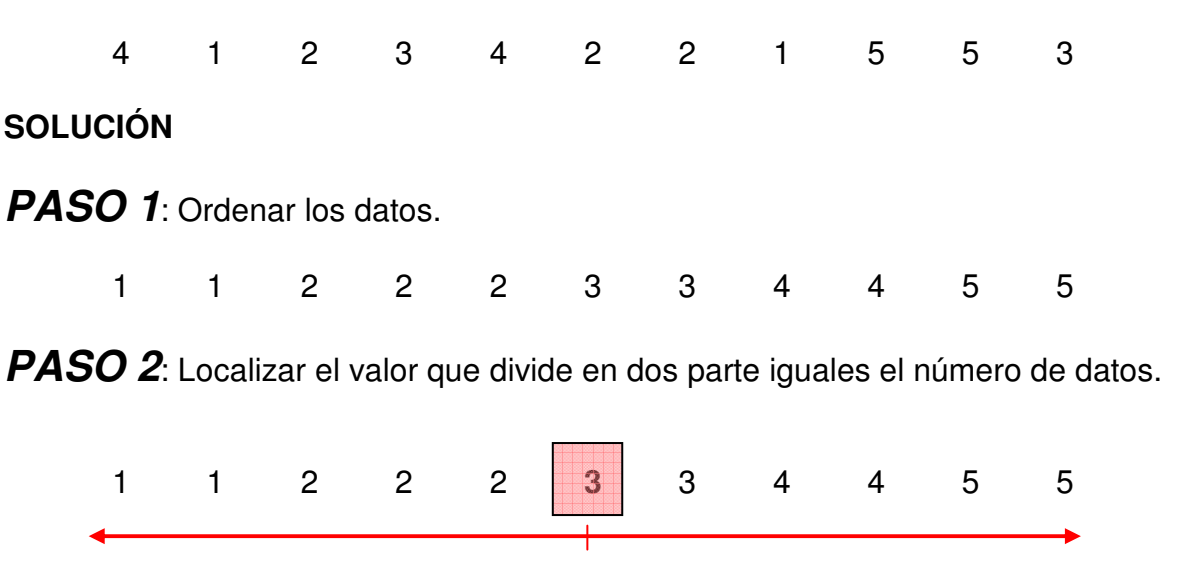

La mediana es 3, dejando 5 datos a cada lado.

 $Me = 3$ 

71

## **4.2.2 Ejemplo: mediana para datos no agrupados (cantidad de datos par)**

Modifiquemos el ejemplo anterior, eliminando el último dato. Encontrar la mediana:

4 1 2 3 4 2 2 1 5 5 **SOLUCIÓN PASO 1**: Ordenar los datos. 1 1 2 2 2 3 4 4 5 5 **PASO 2**: Localizar el valor que divide en dos parte iguales el número de datos. 1 1 2 2 **2 3** 4 4 5 5

El punto medio se encuentra entre dos valores: 2 y 3, por tanto, el valor de la mediana será 2,5.

 $Me = 2,5$ 

## **4.2.3 Ejemplo: mediana para datos agrupados en tablas tipo A**

Calcular la mediana a partir de la siguiente tabla de frecuencia:

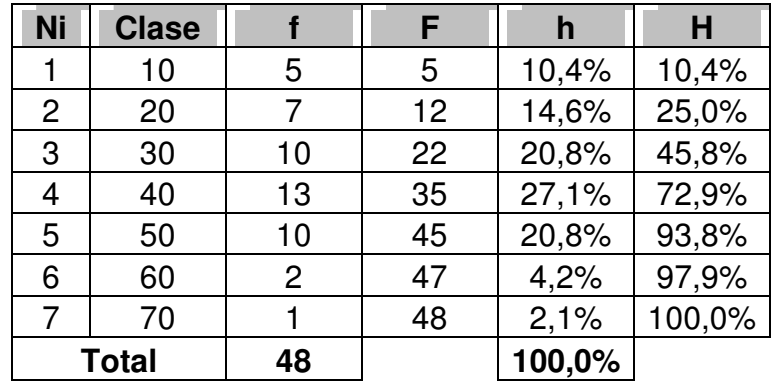

## **SOLUCIÓN**

**PASO 1**: Localizar entre que clases se encuentra la mediana. Observe que la mediana se encuentra entre las clases 3 y 4, donde podremos encontrar una frecuencia relativa acumulada del 50%.

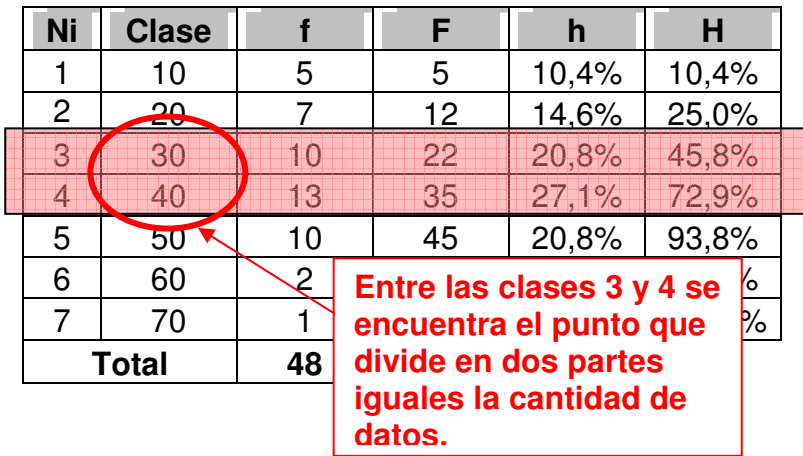

**PASO 2**: Interpolar los datos para encontrar la mediana.

En el paso anterior habíamos dicho que el punto que divide el 2 parte iguales se encuentra entre 30 y 40.

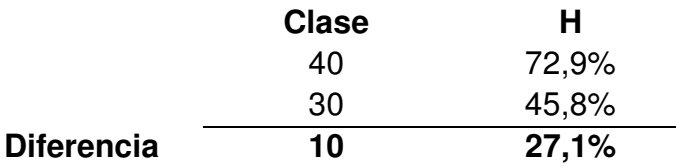

La diferencia entre las frecuencias relativas nos indica que existe entre las clases 27,1% de los datos. Para llegar al 50% de los datos, debemos incrementar en 4,2% datos partiendo desde la clase 30.

$$
50,0\% = 45,8\% + 4,2\%
$$

Con una regla de tres sencilla hallaremos el incremento en unidades dada en la clase para ese 4,2%.

10 
$$
\longrightarrow
$$
 27,1%  
Incremento  $\longrightarrow$  4,2%  
*Incremento* =  $\frac{4,2\% \times 10}{27,1\%}$  = 1,55

Para llegar al 50% de los datos, a la clase 30 debemos incrementarle 1,55.

$$
Me = 31,55
$$

#### **4.2.4 Ejemplo: mediana para datos agrupados en tablas tipo B**

Determinar la mediana de la siguiente tabla de frecuencia:

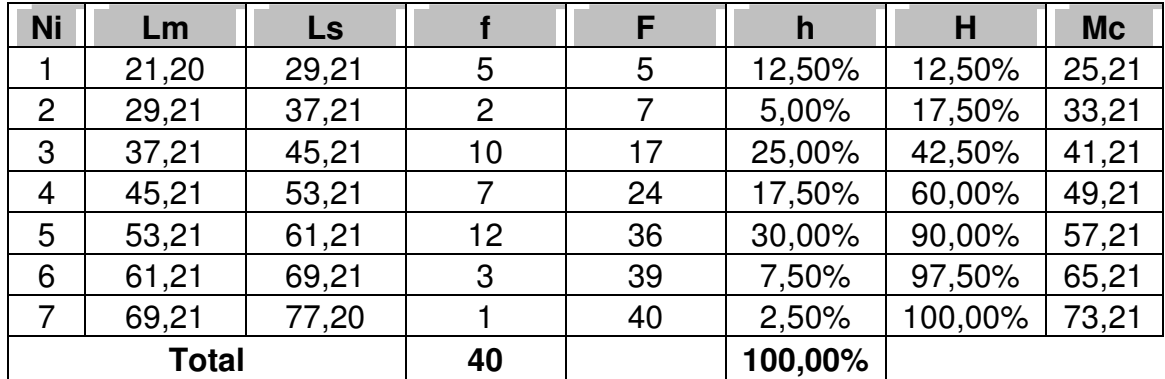

## **SOLUCIÓN**

**PASO 1**: Localizar entre que intervalos de clase se encuentra la mediana.

Podemos observar que el punto que divide el 50% de los datos esta entre el intervalo de clase 3 y 5, para ser más preciso, entre los valores 45,21 y 53,21 (hasta 45,21 hay agrupados el 42,50% de los datos, y hasta 53,21 se resume el 60,00% de los datos).

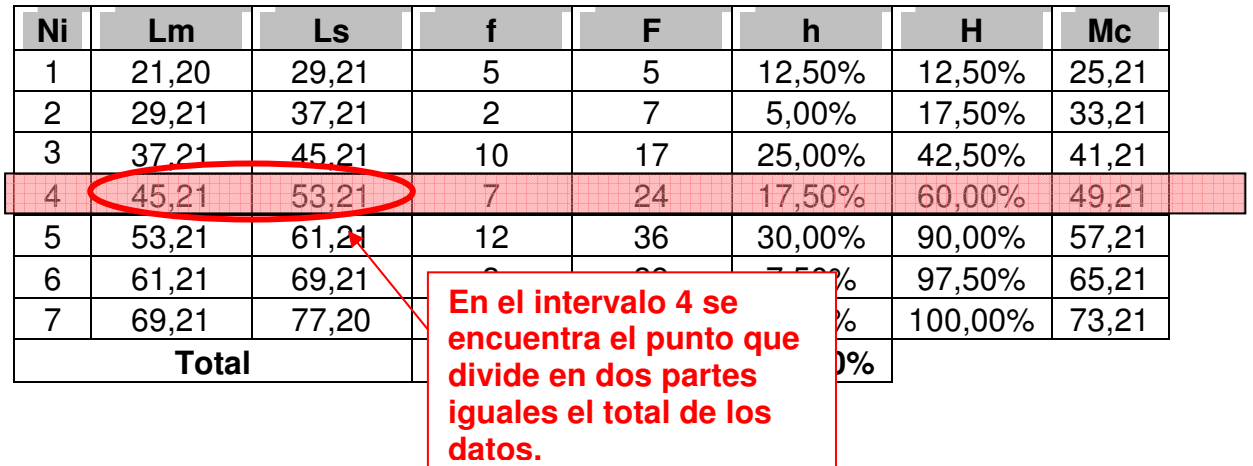

**PASO 2**: Interpolar los datos para encontrar la mediana. En resumen tenemos que:

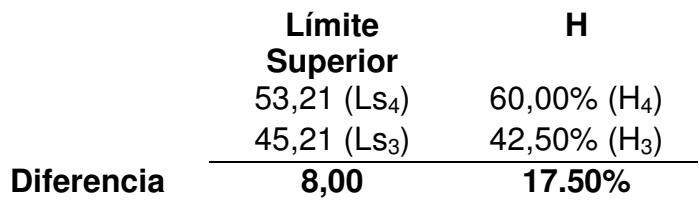

Entre los dos límites superiores abarcan un total de 17,50% de los datos. Se debe aumentar en 7,50% los datos desde límite superior del tercer intervalo de clase.

 $8,00 \longrightarrow 17,50\%$ Incremento  $\longrightarrow$  7,50%

3,43 17,50% 7,50%x8,00  $=\frac{7,00,000,000}{17,000}$ Incremento =  $\frac{7,50\%x}{15,50}$ 

Para llegar al 50% de los datos, 45,21 se aumenta en 3,43 unidades.

$$
Me = 45,21 + 3,43
$$

$$
Me = 48,64
$$

#### **4.2.5 La fórmula para calcular la mediana**

De este último ejemplo podemos determinar la fórmula para calcular la mediana. Observe que la mediana parte del límite superior del intervalo de clase anterior, la cual simbolizaremos por  $\text{Ls}_{i-1}$ , siendo i igual a 4 (cuarto intervalo de clase). A este valor se le suma el incremento para llegar al 50% de los datos:

$$
Me = Ls_{i-1} + Incremento
$$

El incremento resulta de multiplicar el incremento para llevar la frecuencia al 50%  $(50% - H<sub>i-1</sub>)$  por el ancho de la clase  $(A)$  sobre la diferencia porcentual entre los límites superiores  $(H_i - H_{i-1})$ :

$$
Me = Ls_{i-1} + A \cdot \frac{(50\% - H_{i-1})}{(H_i - H_{i-1})}
$$

Simplificando aún más la fórmula, recordemos que  $H_i - H_{i-1}$  es lo mismo la frecuencia relativa del intervalo de clase i (hi).

$$
Me = Ls_{i-1} + A \cdot \frac{(50\% - H_{i-1})}{h_i}
$$

Para expresar la fórmula en frecuencias absolutas tenemos que:

$$
Me = Ls_{i-1} + A \cdot \frac{\left(\frac{n}{2} - F_{i-1}\right)}{f_i}
$$

## **4.2.6 Ubicando la mediana en el gráfico de ojiva**

En un gráfico de ojiva, la mediana corresponde a la proyección del punto en eje horizontal que equivale al 50% de los datos. En la el gráfico de ojiva del ejemplo 3.6.1, la mediana estaría ubicada en el sexto intervalo, entre 350 y 400:

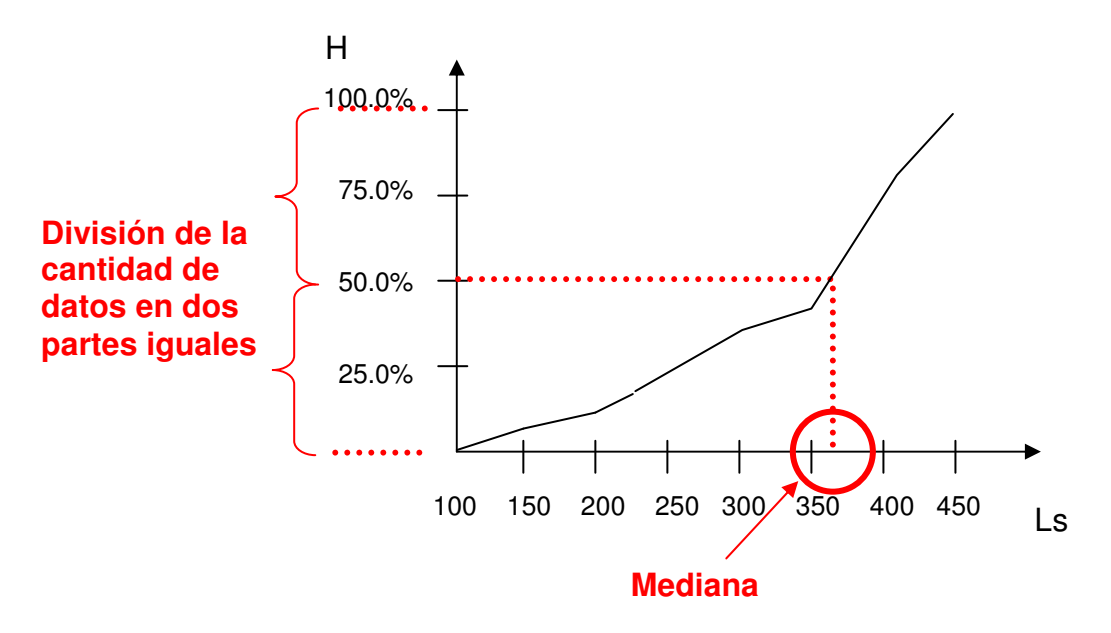

## **4.2.7 Calculo de la mediana en Excel**

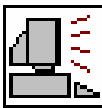

Excel posee la función **MEDIANA** para el cálculo de la mediana en datos no agrupados.

**MEDIANA:** Calcula la mediana para una serie de datos. **Formato:** MEDIANA(número1;número2;…) **Categoría:** Estadísticas

Copie los datos dados en el ejemplo 4.2.1 a partir de la celda B2:

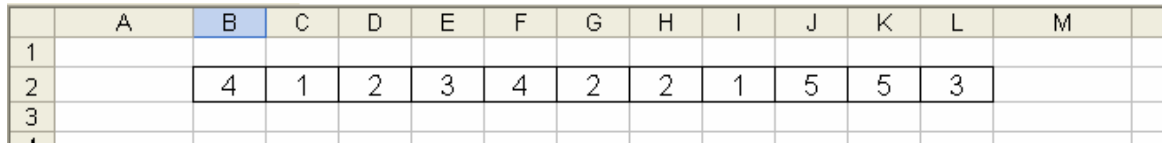

Active la función MEDIANA desde la celda B4 y en el campo número1 selecciones los datos del ejercicio.

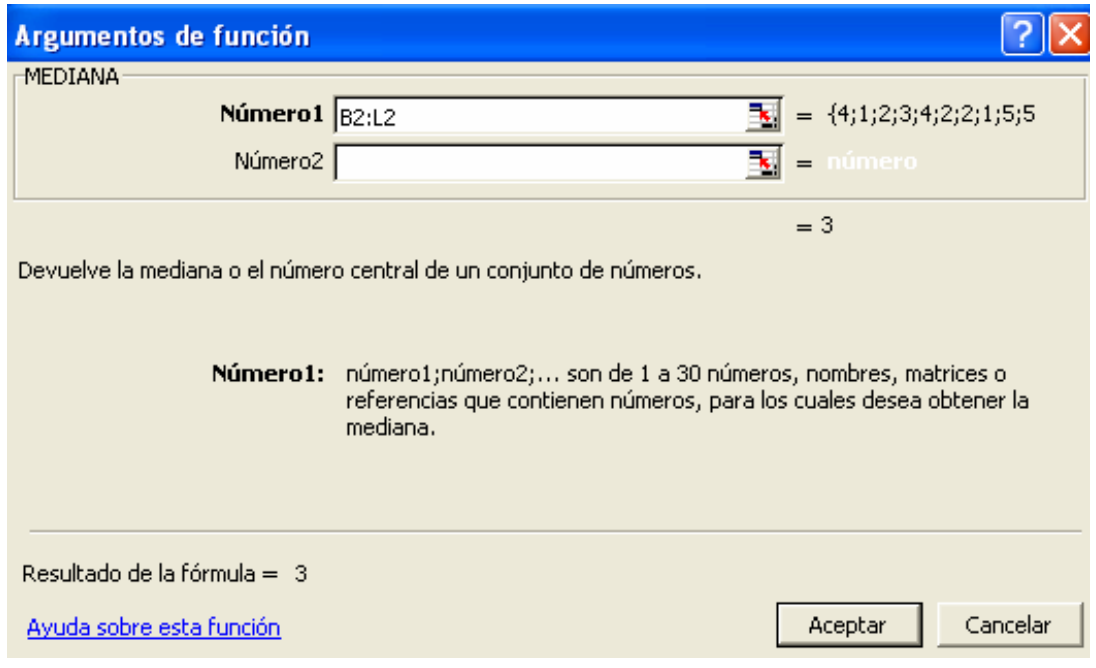

#### La mediana en este caso es 3:

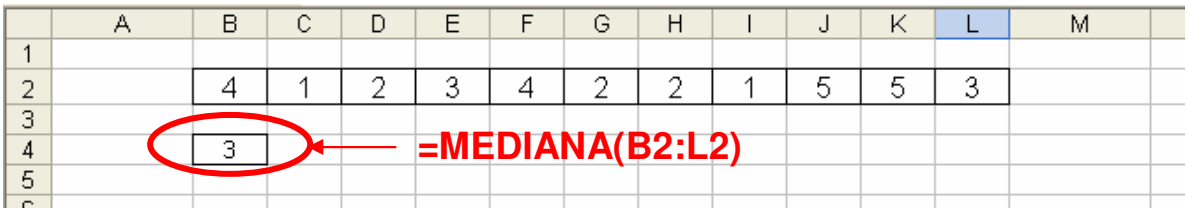

## **4.2.8 Ventajas**

- Es estable a los valores extremos.
- Es recomendable para distribuciones muy asimétricas.

## **4.2.9 Desventajas**

- No presenta todo el rigor matemático.
- Se emplea solo en variables cuantitativas.

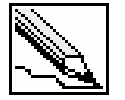

**Moda (Mo):** indica el valor que más se repite, o la clase que posee mayor frecuencia.

En el caso de que dos valores presenten la misma frecuencia, decimos que existe un conjunto de datos bimodal. Para más de dos modas hablaremos de un conjunto de datos multimodal.

## **4.3.1 Ejemplo: moda para datos no agrupados**

Los siguientes datos provienen del resultado de entrevistar a 30 personas sobre la marca de gaseosa que más consume a la semana:

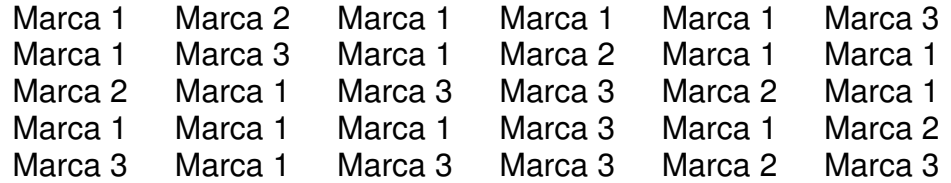

**SOLUCIÓN** 

**PASO 1**: Determinar las frecuencias de cada valor de la variable.

La marca 1 se repite 15 veces La marca 2 se repite 6 veces La marca 3 se repite 9 veces

**PASO 2**: la moda representa el valor que más se repite. En este caso es la marca 1.

 $Mo = Marca 1$ 

#### **4.3.2 Ejemplo: moda para datos agrupados**

Calcular la moda a partir de la siguiente tabla de frecuencia:

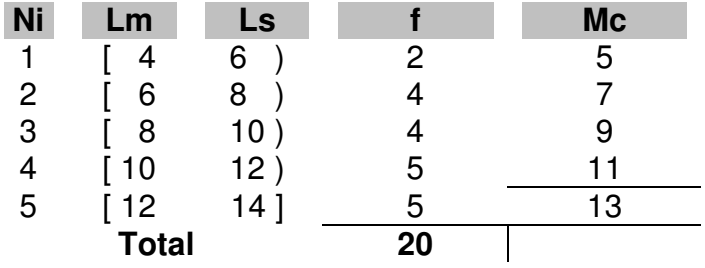

#### **SOLUCIÓN**

Las marcas de clase que más frecuencias tienen son 11 y 13, por tanto decimos que es un caso donde aparecen dos modas (bimodal).

$$
Mo1 = 11
$$

$$
Mo2 = 13
$$

#### **4.3.3 Calculo de la moda mediante fórmula**

Algunos autores suelen aplicar una fórmula para determinar la moda para tablas de frecuencia.

$$
Mo = L_{S-1} + A \cdot \frac{f_i - f_{i-1}}{(f_i - f_{i-1}) + (f_i - f_{i-1})}
$$

Donde L<sub>S-1</sub> equivale al límite superior del intervalo anterior donde se encuentra la moda.

#### **4.3.4 Calculo de la mediana en Excel**

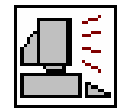

Con la función MODA que provee Excel, podremos calcular el valor que posee mayor frecuencia en datos no agrupados.

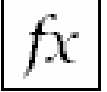

**MODA:** Determina el valor que más se repite en un conjunto de datos.

**Formato:** MODA(número1;número2;…) **Categoría:** Estadísticas

Calcule la moda a partir de los siguientes datos copiados en una hoja nueva de Excel:

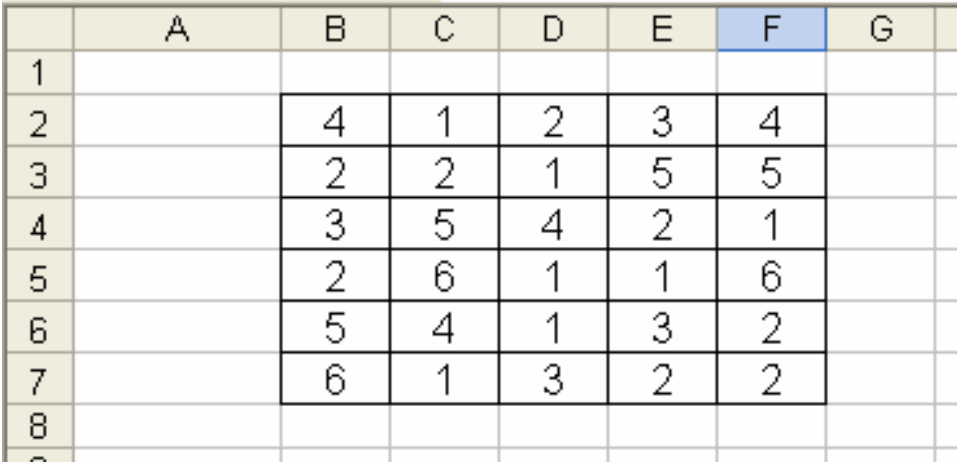

Active la función MODA en la celda B9 y en el campo número1 selecciones los datos del ejercicio.

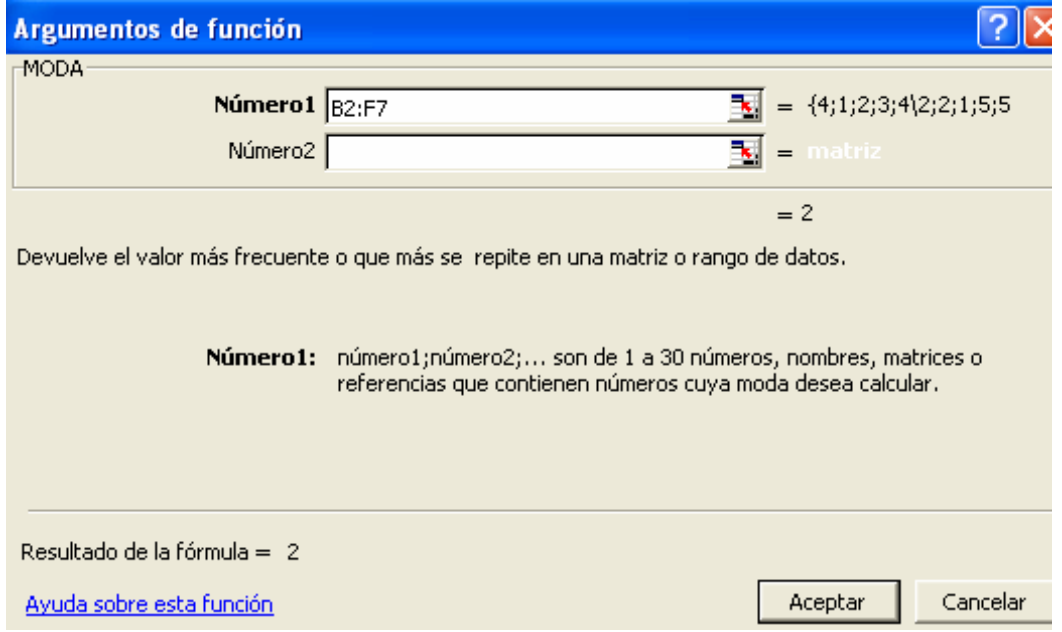

La moda del ejercicio es 2.

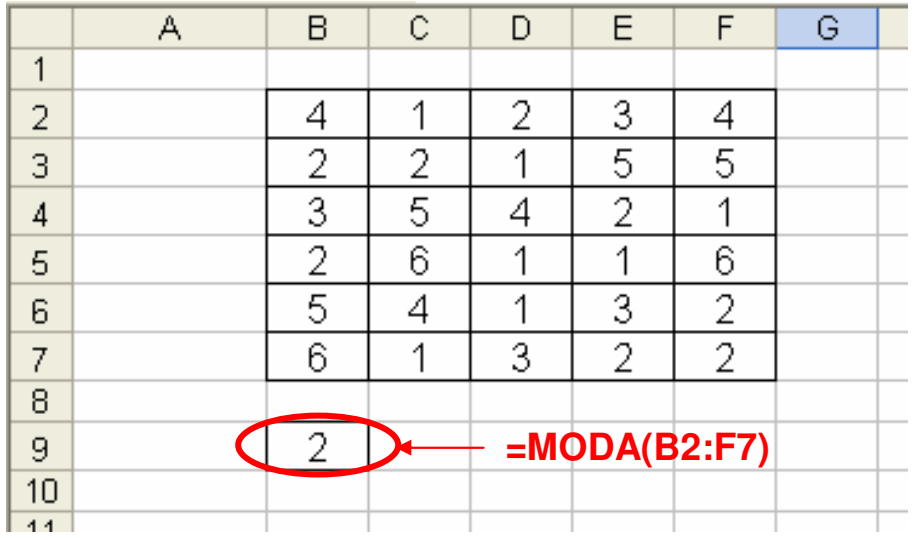

Esta fórmula solo muestra una moda, correspondiente a la de menor valor. En el caso de que no exista la moda aparecen los símbolos **#N/A**.

## **4.3.5 Ventajas**

- Es estable a los valores extremos.
- Es recomendable para el tratamiento de variables cualitativas.

#### **4.3.6 Desventajas**

- Pueda que no se presente.
- Puede existir más de una moda.
- En distribuciones muy asimétricas suele ser un dato muy poco representativo.
- Carece de rigor matemático.

## **4.4 EJERCICIOS PROPUESTOS**

**4.4.1** Calcular la media, mediana y moda para los siguientes datos:

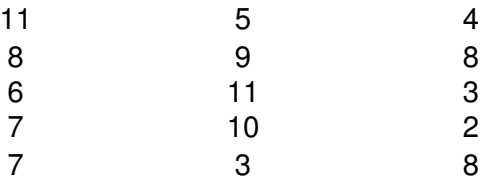

**4.4.2** Determinar la media, mediana y moda a la siguiente tabla de frecuencia:

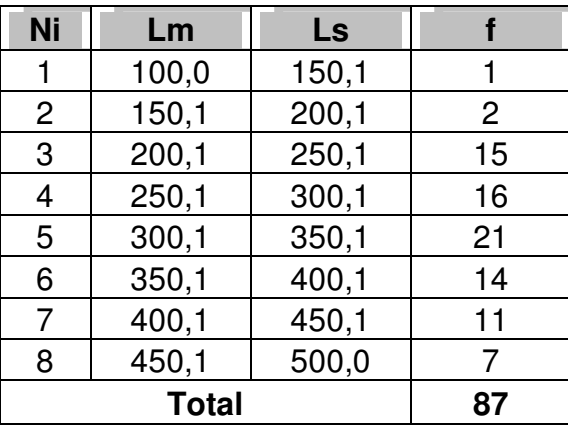

**4.4.3** Para que un producto sea aceptado por su cliente principal, debe cumplir con ciertas especificaciones de calidad. Una de ellas, radica en que el promedio de longitud de los 20 primeros productos este entre 20,0 y 20,9 centímetros. Si las medidas son:

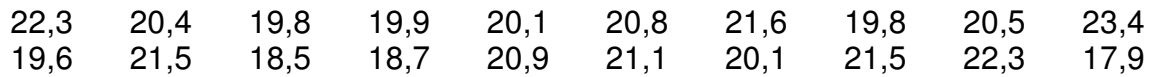

¿Cumple en el proveedor con las especificaciones del cliente?

**4.4.4** Calcular la media, mediana y moda para los siguientes datos (agrúpelos en una tabla de frecuencia):

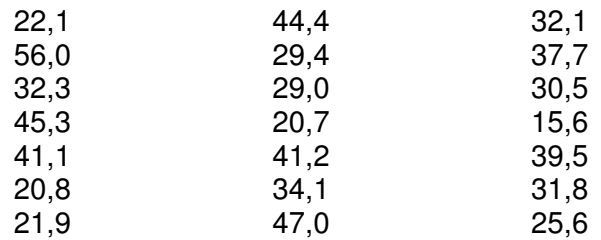

**4.4.5** Calcular la media, mediana y moda de la tabla de frecuencia dada en el **ejercicio 2.3.10**.

**4.4.6** Calcule y ubique la media, mediana y moda en el siguiente gráfico de ojiva:

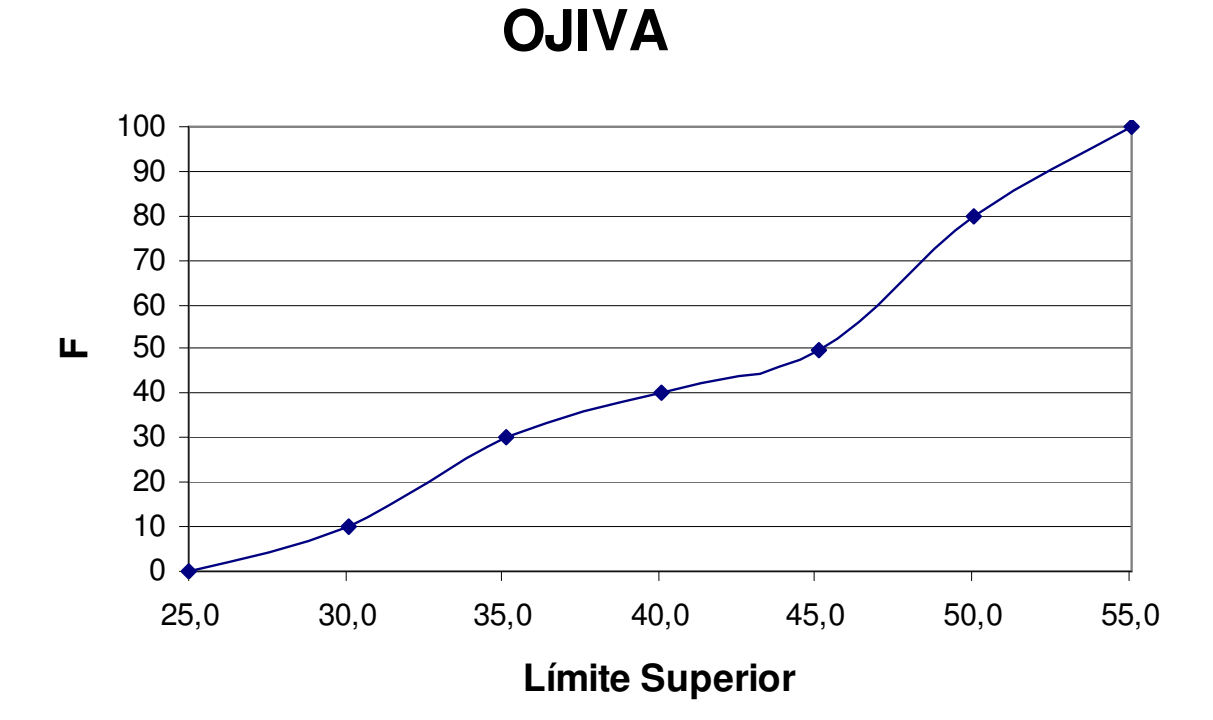

**4.4.7** Calcule la media, mediana y moda a partir del siguiente histograma:

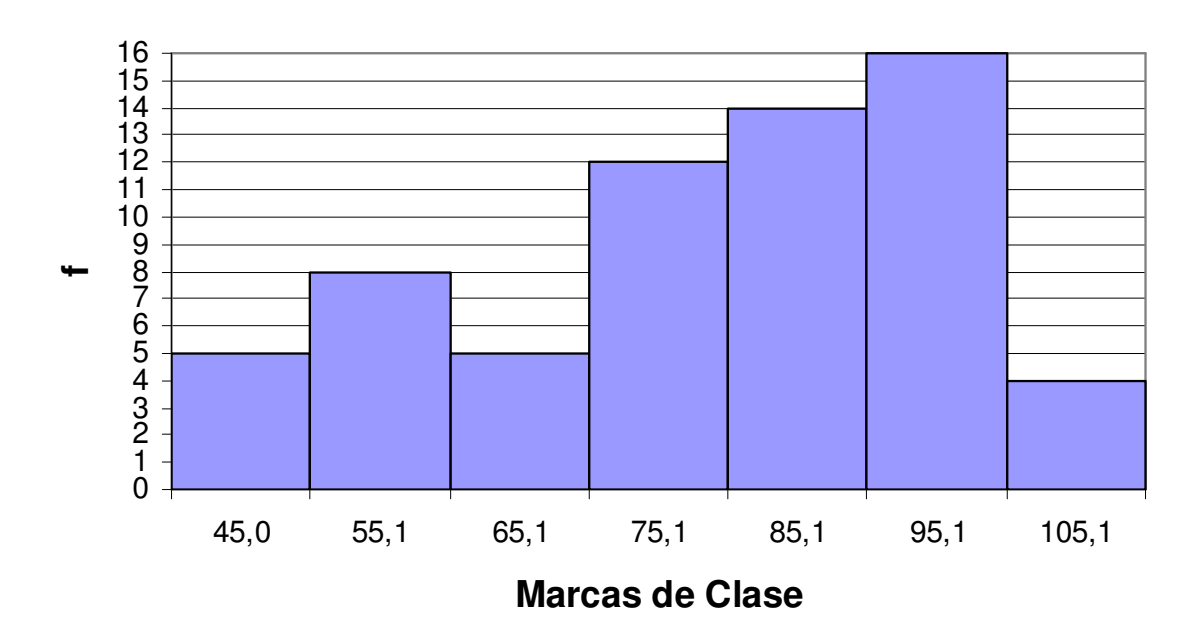

# **HISTOGRAMA**

## **4.5 CASO: POBLACIÓN Y MUESTRA**

Los ingresos en dólares de 30 hombres elegidos al azar (entre un total de 1000) se muestran a continuación:

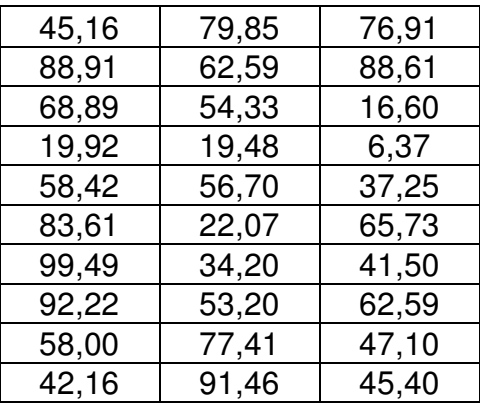

- a. Calcule la media aritmética para todos los datos sin agruparlos.
- b. Calcule la media aritmética empleando la tabla de frecuencias.
- c. ¿Cuál cree usted son las razones de las diferencias entre ambas medias?
- d. ¿Explique mediante este ejemplo, la diferencia entre media, mediana y moda?
- e. ¿Qué representa para usted la moda y mediana (en termino de pesos)?
- f. ¿Se puede considera que la población de 1000 personas tendrán la misma media que la muestra de 30 personas?

## **4.6 CUESTIONARIO DE REPASO**

Para las preguntas 1 a 4: Se muestran los histogramas como resultado de mediciones realizadas a 10 ciudades de un país. El primer histograma muestra las poblaciones de las ciudades (unidades dadas en millones), indicando que solo una ciudad alcanza los 3'000.000 de habitantes. El histograma siguiente muestra el porcentaje de analfabetismo de las ciudades objeto del estudio.

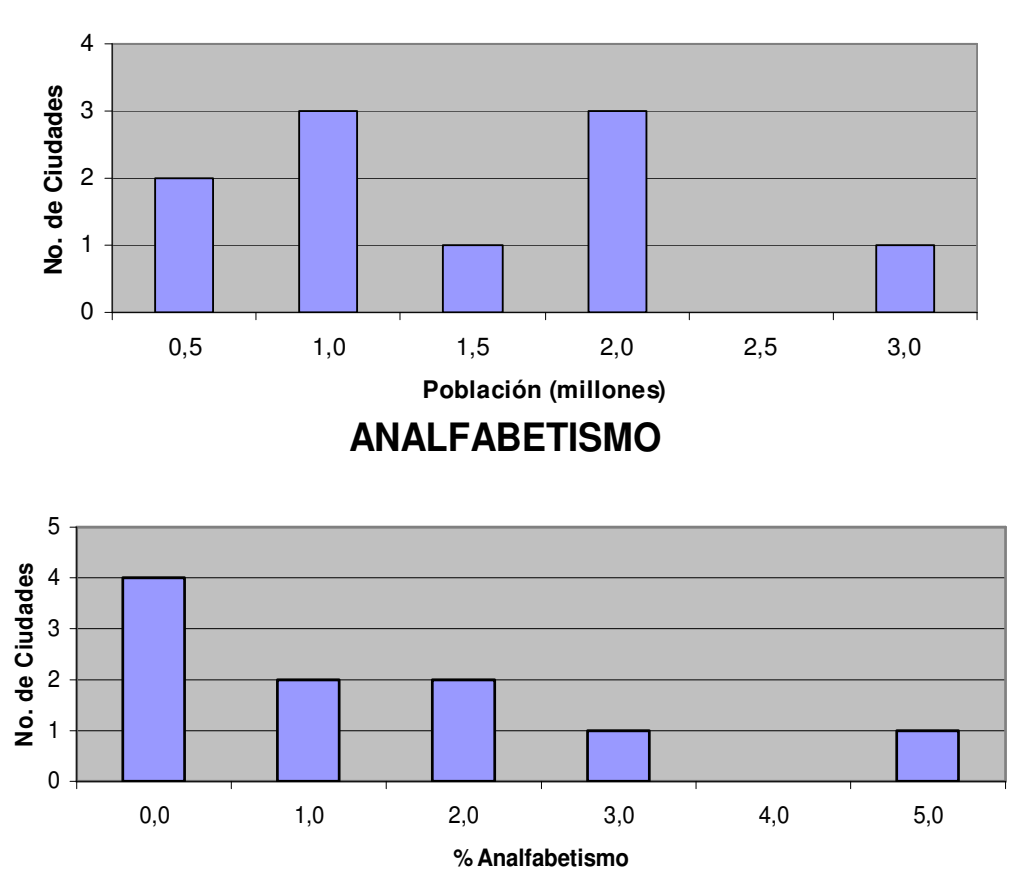

## **POBLACIÓN**

- 1. El total de ciudades consideradas en el estudio es de:
	- a. 3
	- b. 5
	- c. 10
	- d. 30
- 2. Que significado tiene la moda para el estudio del analfabetismo
	- a. Cuatro de las ciudades no presentan analfabetismo
	- b. La mayoría de las ciudades no presentan analfabetismo
	- c. Seis ciudades presentan problemas de analfabetismo
	- d. Ninguna de las anteriores

3. El porcentaje promedio de analfabetismo que arroja el estudio es de:

- a. 0,4%
- b. 1,0%
- c. 1,4%
- d. 2,0%

4. El estudio arrojado al número de habitante por ciudad indica que:

- a. El promedio de habitantes por ciudad es de 0,5 millones.
- b. El promedio de habitantes por ciudad es de 1,0 millón.
- c. El promedio de habitantes por ciudad es de 1,45 millones.
- d. El promedio de habitantes por ciudad es de 2,0 millones.